Name

Digital Design using HDLs [LSU EE 4755](https://www.ece.lsu.edu/koppel/v/) Midterm Examination Friday, 26 October 2018 9:30–10:20 CDT

Problem 1  $\qquad \qquad$  (22 pts)

- Problem 2  $\qquad \qquad$  (20 pts)
- Problem 3 (23 pts)
- Problem 4  $\qquad \qquad$  (10 pts)
- Problem 5 (25 pts)

Exam Total  $\qquad \qquad$  (100 pts)

Alias

Good Luck!

Problem 1: [22 pts] The illustration below shows some of the inferred hardware for the behav\_merge module from the solution to Homework 6. The hardware that's shown is for typical iterations i and i+1. Show the hardware for iterations  $i=0$  and  $i=1$  with optimizations applied.

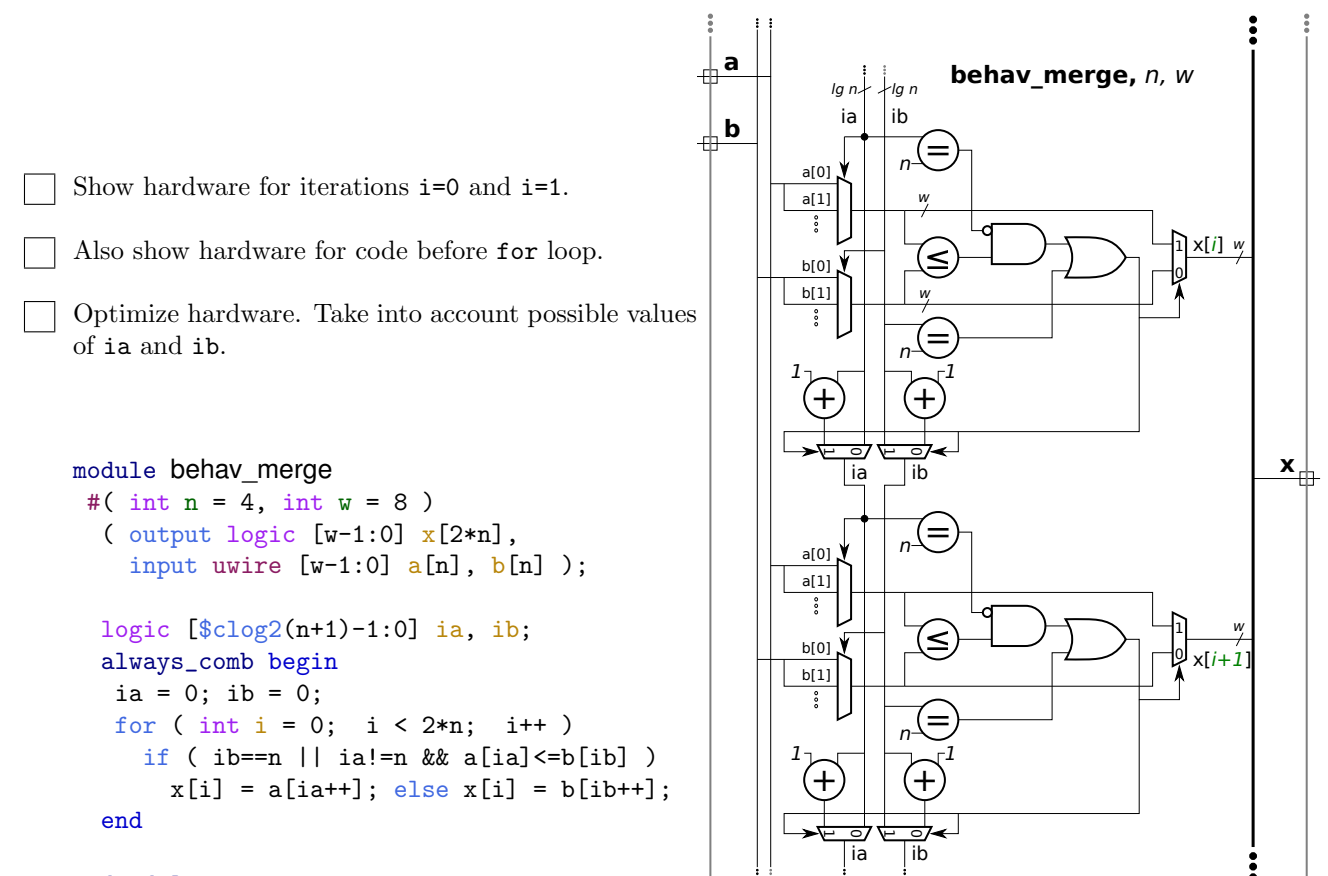

```
endmodule
```
Problem 2: [20 pts] Appearing once again is part of the Homework 6 solution, this time with items labeled in blue. Show the cost and delay of these, as requested below. See the previous problem for the Verilog description. The phrase *most expensive* means for the value of i for which the device needs all inputs, even after optimization. For the mux, show the cost and delay for the tree implementation.

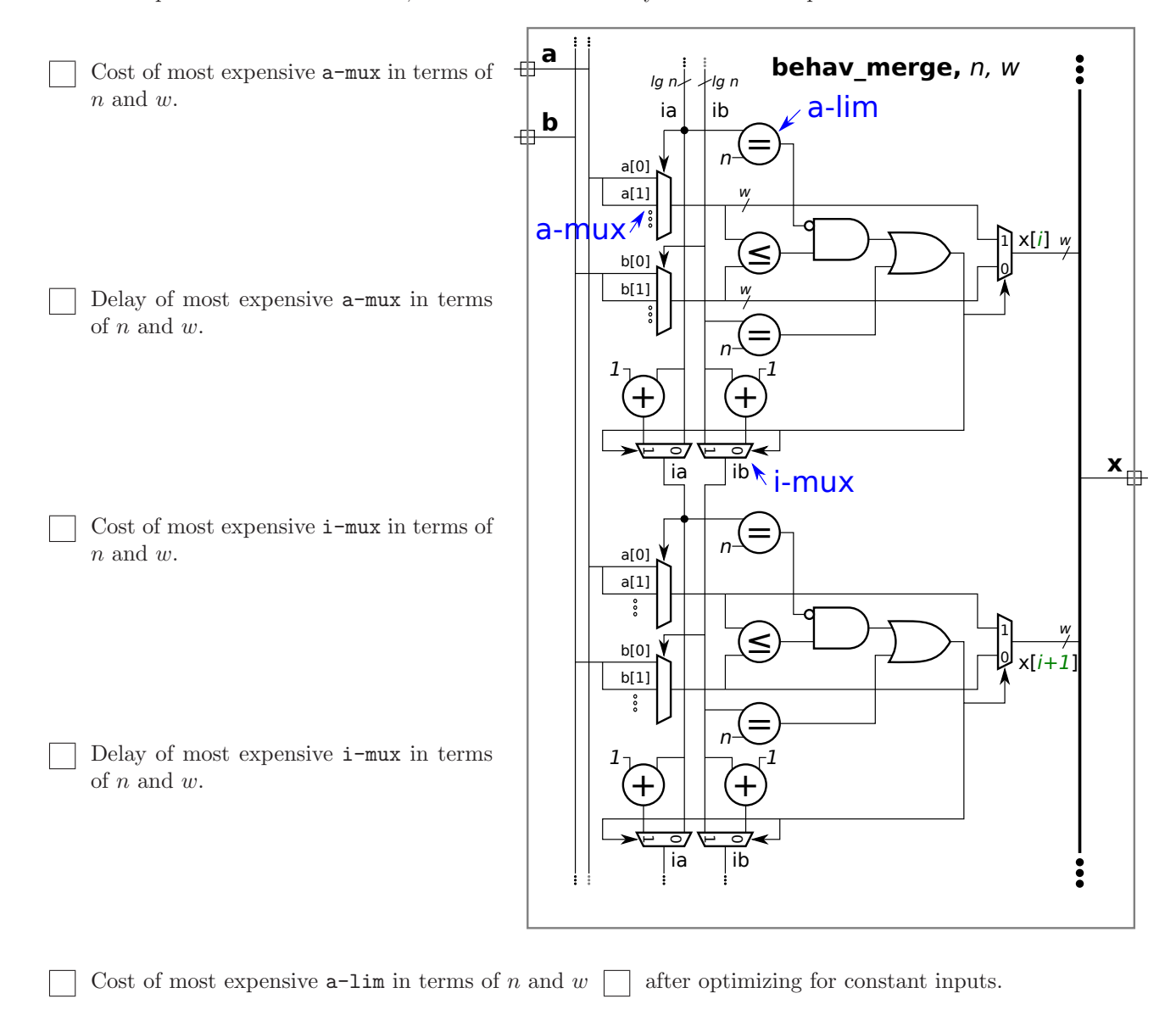

Delay of most expensive  $a-1$ im in terms of n and  $w \prod$  after optimizing for constant inputs.

Problem 3: [23 pts] Output 1t of module comp, below, should be 1 iff a is strictly less than b, and eq should be 1 iff a==b. Both a and b are unsigned integers. The module recursively instantiates two instances of itself, one is supposed to compare the low bits of the inputs, the other compares the high bits. Complete the module so that it works for any positive w.

```
Complete the module, don't miss the \Box FILL IN items.
Make sure that it works for odd and even values of w.
module comp
 #( int w = 8 )
  ( output uwire lt, eq, input uwire [w-1:0] a, b );
  if ( ) begin // Terminating Case Condition \longleftarrow ---- \Box FILL IN
     assign It = !a && b;
    assign eq = a == b;
  end else begin
    uwire llo, lhi, elo, ehi;
    // Instantiate two comp modules, connect each to about half the inputs.
    //
    // ---- -------------- -------------- <-- FILL IN
     comp #( ) clo( llo, elo, a[ ], b[ ] );
     comp #( ) chi( lhi, ehi, a[ ], b[ ]);
     assign lt = ; // <---- FILL IN
     assign eq = \qquad ; \qquad // <--- \Box FILL IN
  end
```
endmodule

Problem 4: [10 pts] The output of plus\_amt, x, is to be set to  $\mathfrak{b}$  + amt. Input b and output x are expected to be in IEEE 754 double FP format (the same format as type real). (Note: the port declarations are not to be modified in the problems below.) Several variations on the module appear below. *Hint: Solution to this problem require the correct use of* realtobits *and/or* bitstoreal*. Grading Note: The bonus problem was not on the original exam.*

(*a*) The module below does not compute the correct result. Fix the module by modifying the always\_comb block. The module does not need to be synthesizable.

Fix so that x is assigned the correct result, amt plus value of b.

```
module plus_amt
  #( real amt = 1.5 )
   ( output logic [63:0] x, input uwire [63:0] b ); // DO NOT modify ports.
  // Both x and b are IEEE 754 doubles (reals).
   always_comb begin
      // Change code below.
```

```
x = b + amt;
```
end

## endmodule

(b) [0 pts] Bonus Problem Complete the module below so that it uses the  $CW\_fp$ <sub>-add</sub> module to do the addition. The parameters to  $CV_f$  and are already correct, just connect the inputs and outputs.

Complete so that it computes the correct result.

```
module plus_amt
  #( real amt = 1.5 )
   ( output logic [63:0] x, input uwire [63:0] b ); // DO NOT modify ports.
  // Both x and b are IEEE 754 doubles (reals).
```

```
uwire logic [7:0] s; // Unused.
// Computes z = a + b.
CW_fp_add #(.sig_width(52),.exp_width(11)) // This line correct, don't change.
fadd( .status(s), .rnd(0), / This line correct, don't change.
     z( ), a( ), b( ));
```
endmodule

Problem 5: [25 pts] Show the hardware that will be inferred for the Verilog code below.

Clearly show module ports.

Show inferred hardware. Don't optimize.

Pay close attention to what is and is not inferred as a register.

```
module regs #( int w = 10, int k1 = 20, int k2 = 30 )
   ( output logic [w-1:0] y,
     input logic [w-1:0] b, c,
     input uwire clk );
   logic [w-1:0] a, x, z;
   always_ff @( posedge clk ) begin
     a = b + c;
     if ( a > k1 ) x = b + 10;
      if ( a > k2 ) z = b + x; else z = c - x;
     y = x + z;
```
end

endmodule